# Music Server

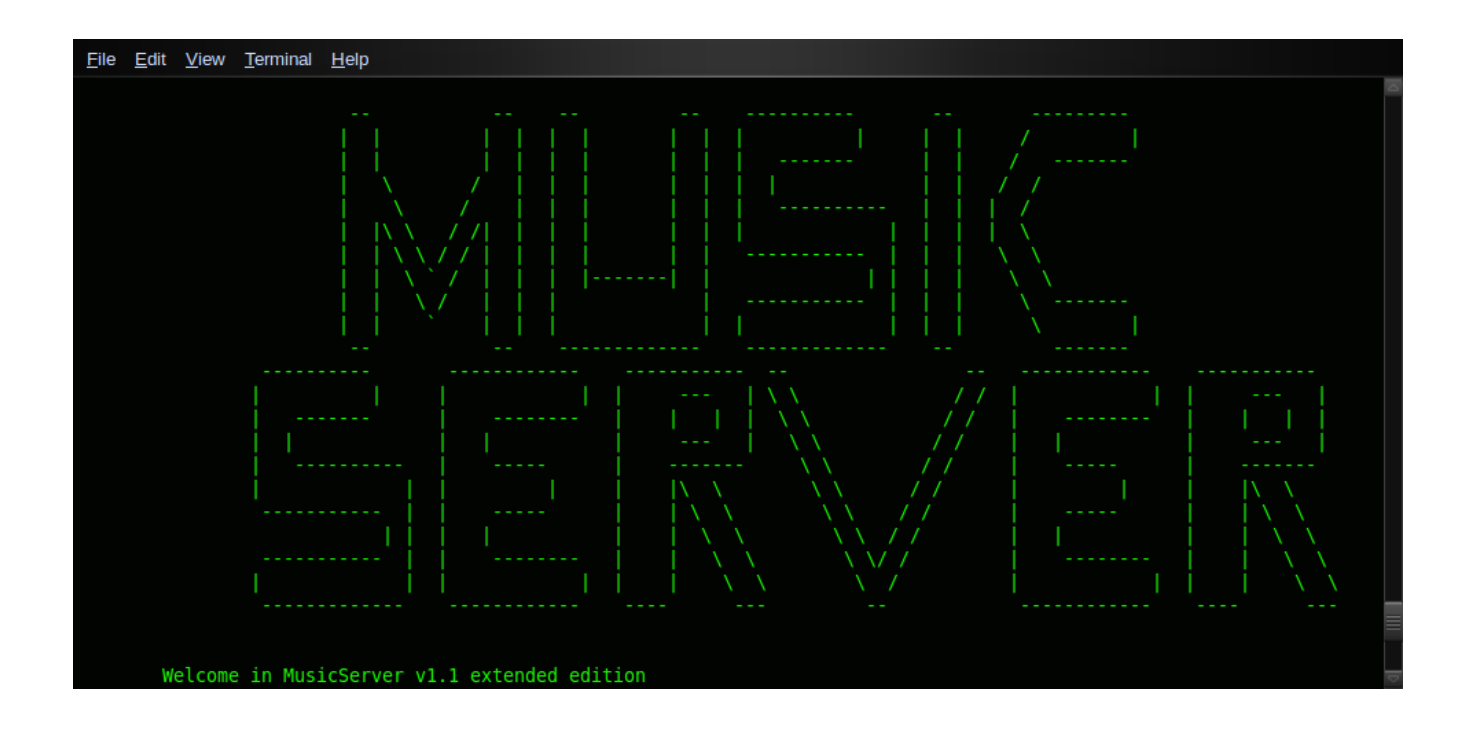

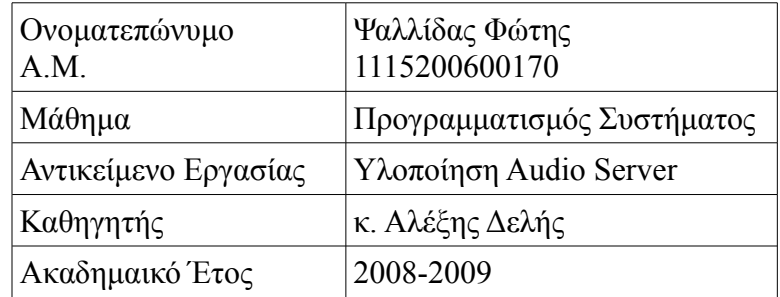

## *Περιεχόμενα*

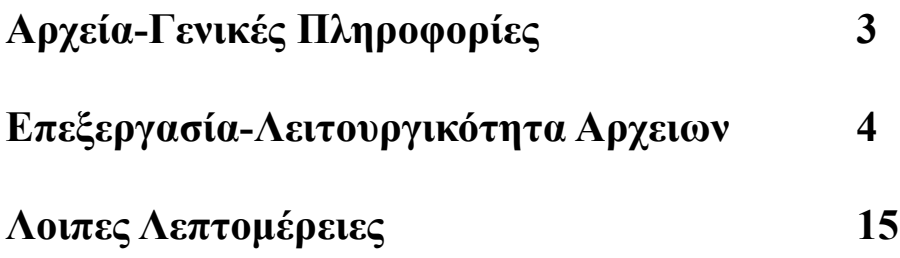

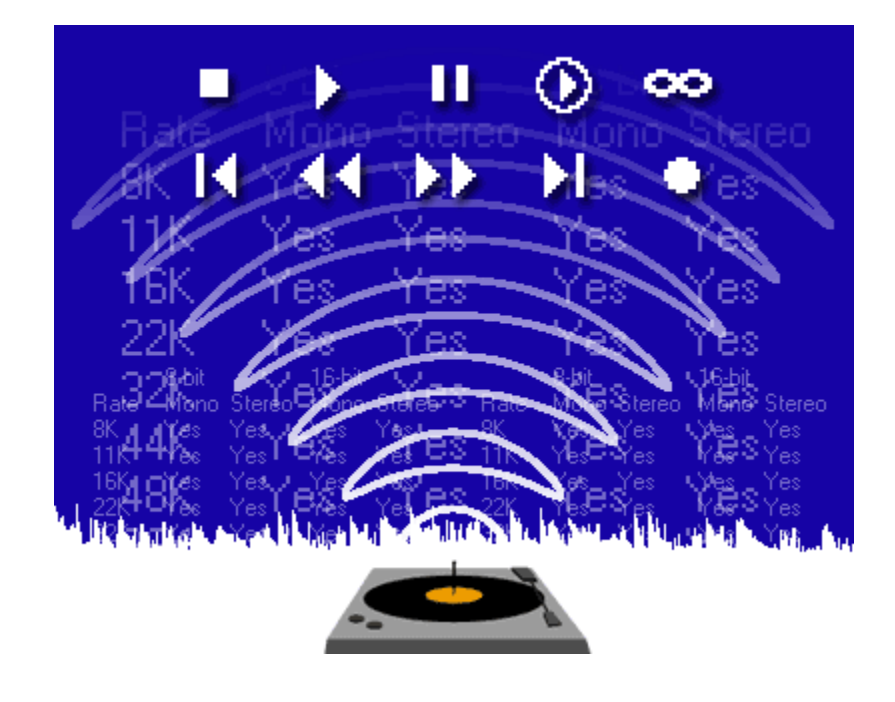

## *Αρχεία-Γενικές Πληροφορίες*

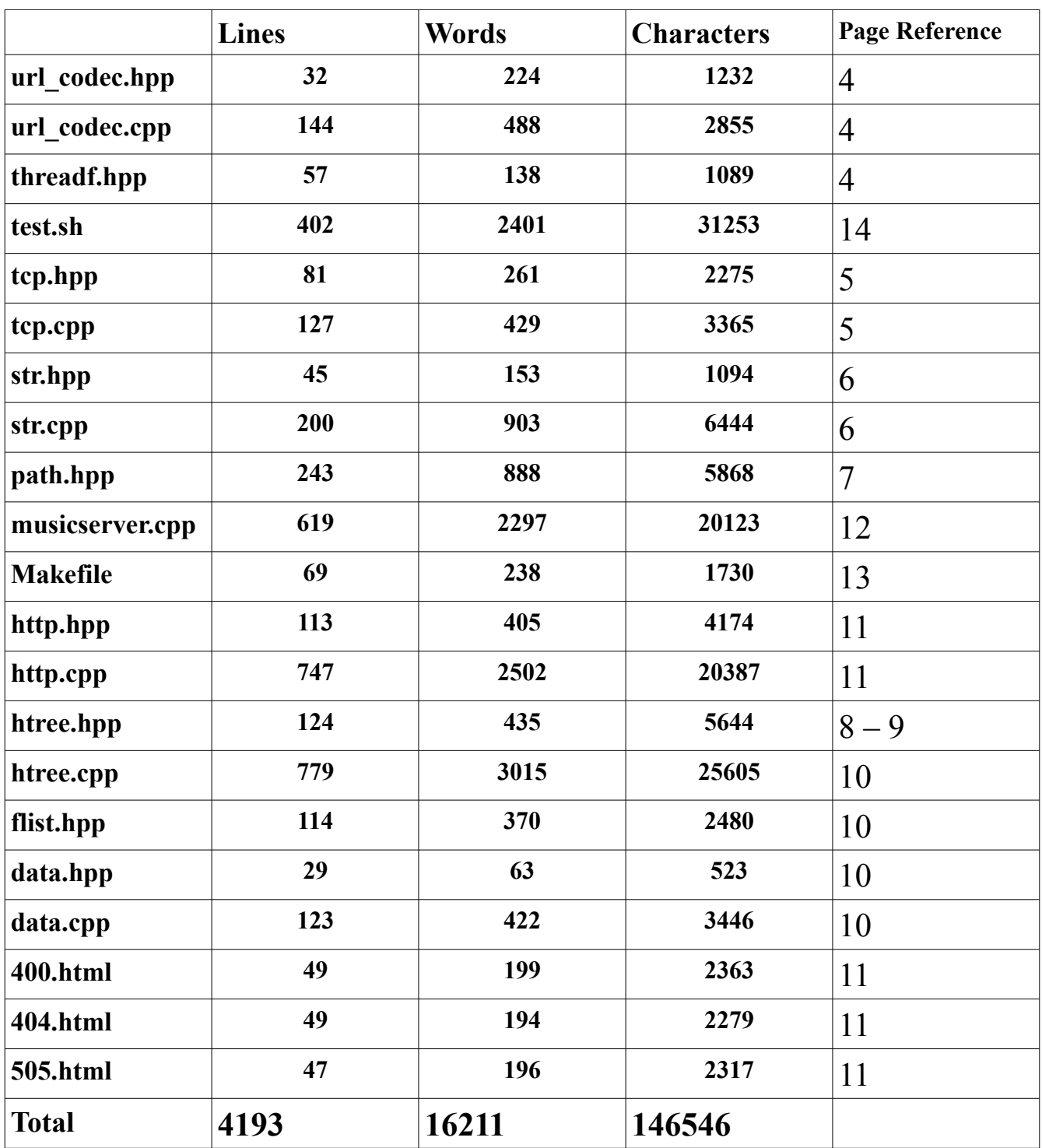

### *Επεξήγηση-Λειτουργικότητα Αρχείων*

#### *url\_codec.hpp (credits to Spiros Evangelatos)*

Header file για τον ορισμό των ρουτινών κωδικοποίησης και αποκωδικοποίσης των urls.

#### *url\_codec.cpp (credits to Spiros Evangelatos)*

Source code για την κωδικοποιήση και αποκωδικοποίση των urls. Χρησιμοποιούνται για την αποκωδικοποίση του get url που ζητάει ο χρήστης μέσα από το http requst που στέλνει.Επίσης χρησιμοποείται κατα την αποστολή playlist όπου τα τραγούδια έχουν την μορφή http://server:port/encoded\_path

### *threadf.hpp*

Ορισμός κλάσσης για την αποθήκευση των δεδομένεων που χρησιμοποιεί το κάθε thread,έτσι ώστε να ειναι visible από τα υπόλοιπα threads και να μπορεί να διαγραφτεί από αυτά.Έτσι αποφεύγουμε memory leaks κατα το exit.

## *tcp.hpp*

Ορισμός κλάσσης διαχείρησης του TCP/IP protocol για την επικοινωνία μεταξύ server και clients.Αναλυτικα στην κλάσση αυτή ορίζονται οι συναρτήσεις:

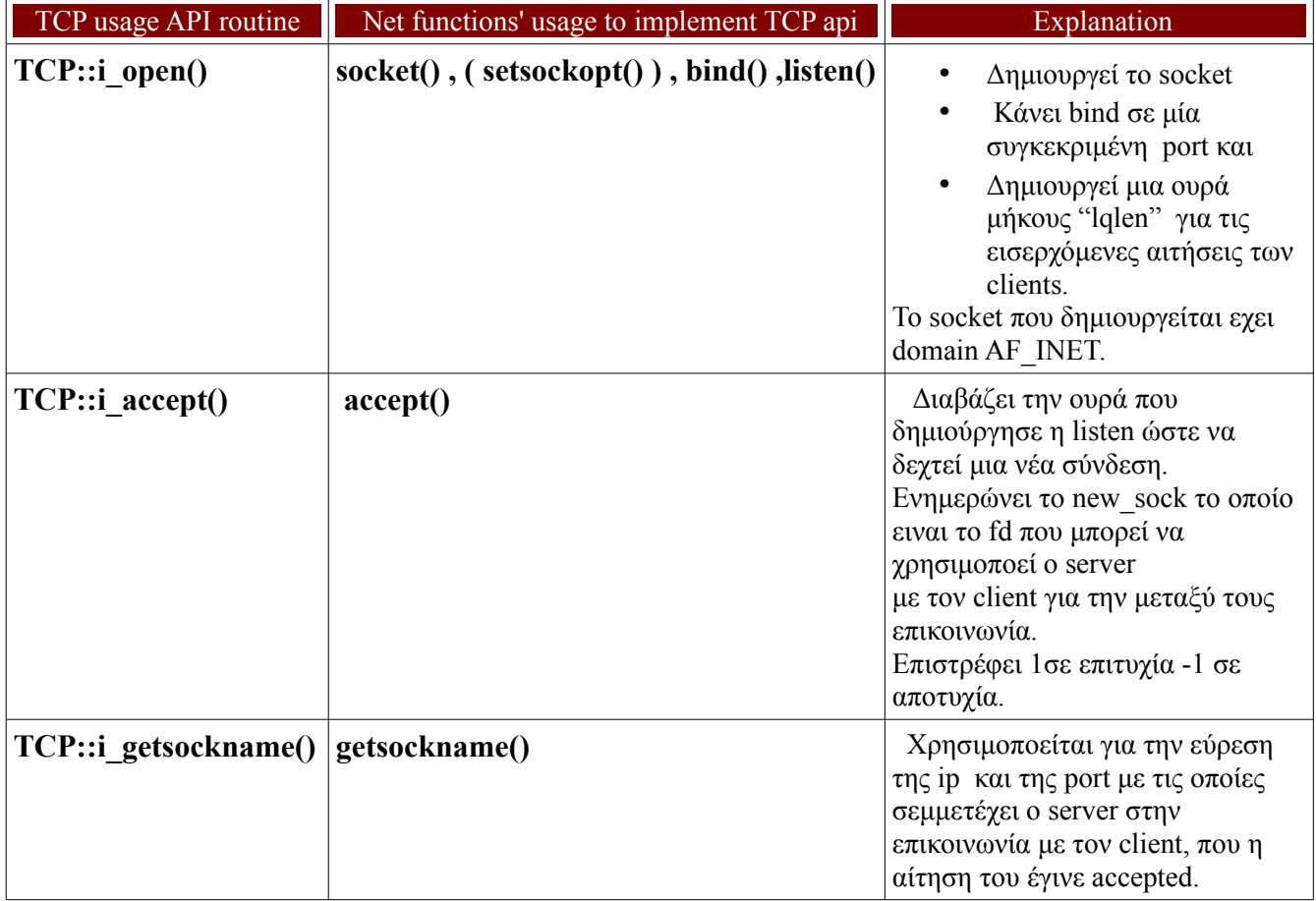

#### *tcp.cpp*

Source code για την υλοποίηση των συναρτήσεων που έχουν ορισθεί στο tcp.hpp και εξηγούνται από πάνω. Ακόμη υλοποιούνται και κάποιοι accessors για private data της κλάσσης **TCP**.

## *str.hpp*

Ορισμός χρήσιμων συναρτήσεων για την διαχείρηση strings καθώς και οπτικοποίση του intro στον Music Server.

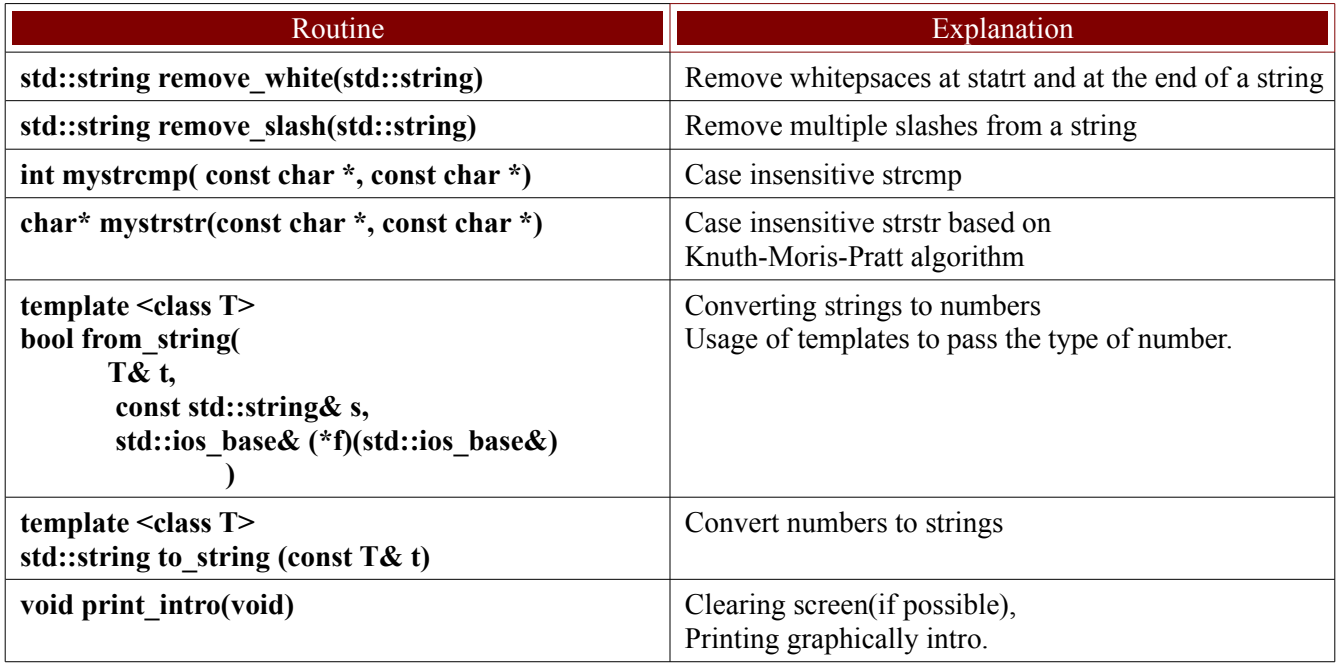

#### *str.cpp*

Source code για την υλοποίηση των συναρτήσεων του str.hpp (εκτος των from\_string και to\_string που υλοποιούνται μέσα στο str.hpp λόγω templates)

### *path.hpp*

 Header file με χρήσιμες συναρτήσεις για την μετατροπή μοναπατιών απο relative σε absolute και εύρεση του τρέχοντος καταλόγου.

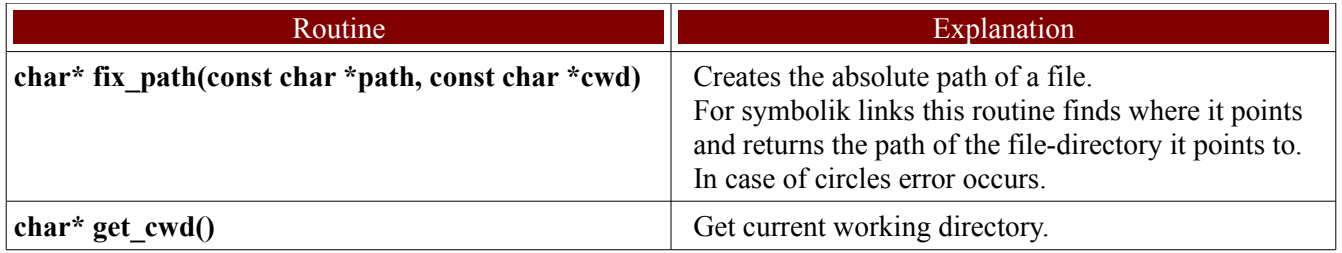

 Η συνάρτηση fix\_path χρησιμοποείται για την δημιουργία του απόλυτου path του musicdir που δίνει ο χρήστης για τον audio directory.Αυτο γίνεται διότι ο έλγχος μεταφέρεται στον κατάλογο αυτό και η συνάρτηση chdir δεν έχει τη δυνατότητα να μεταφερθεί σε path με relative format.

H συνάρτηση get cwd() χρησιμοποείται για να αποθηκεύσουμε το path του τρέχοντα καταλόγου ώστε να τον περάσουμε σαν όρισμα στην fix\_path.

### *htree.hpp*

Header file για τον ορισμό της κλάσσης HTREE η οποία χρησιμοποείται για την αποθήκευση των paths των αρχείων σε μια ιεραρχική μορφή (όμοια με αυτή του filesystem σίγουρα όμως πιο ελαφριά,διότι δεν κρατάει τόσα δεδομένα όσο καρατάει και το σύστημα).

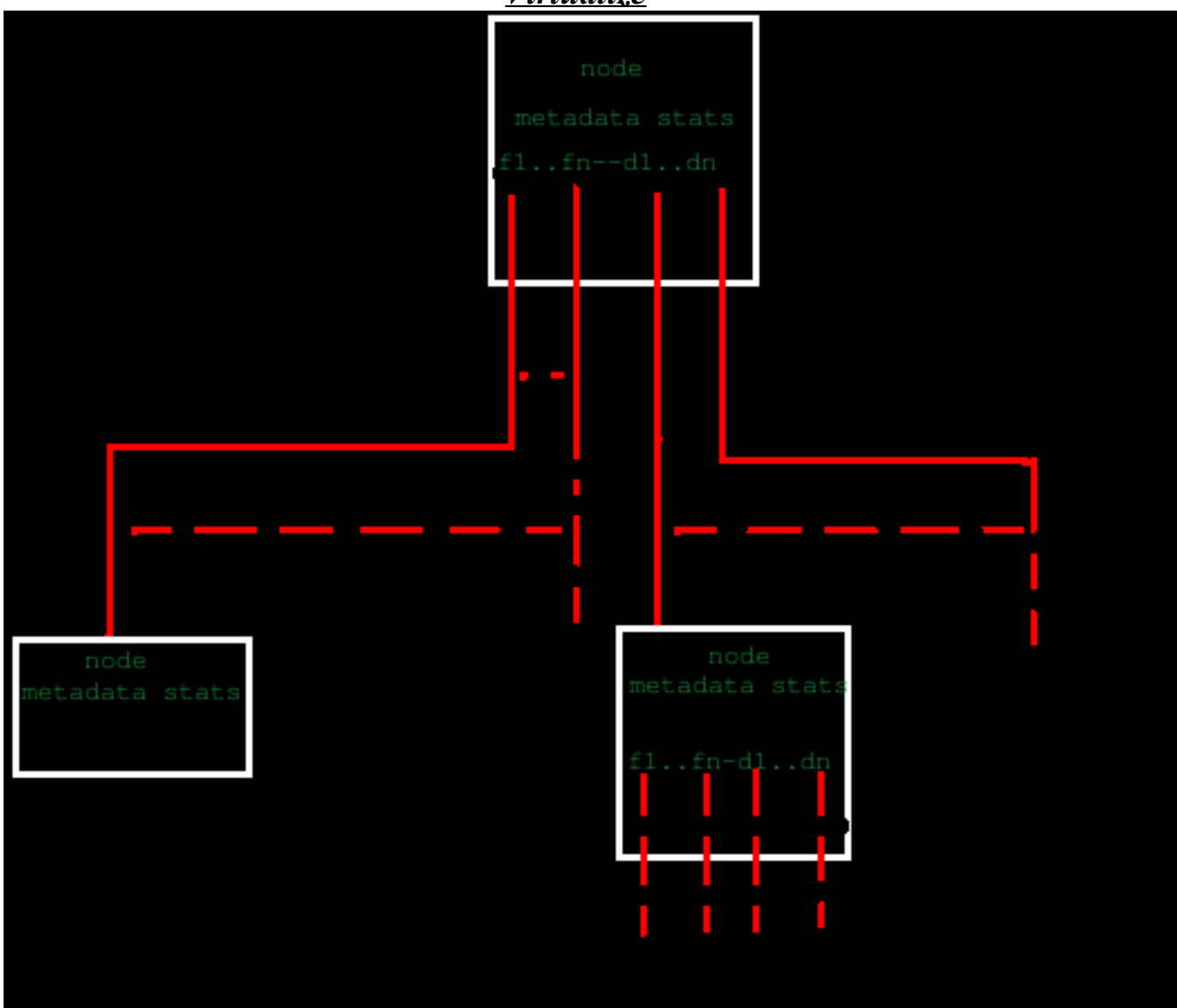

*Virtualize*

 Για καθε directory ή file δεσμέυεται ένας κόμβος.Στον κόμβο αυτό υπάρχουν κάποια στατικά δεδομένα και κάποια μεταδεδομένα για το directory ή το file. Αν ο κόμβος ειναι κόμβος directory τότε υπάρχει μια λίστα με όλα τα files και τα subdirectories που περιέχει αυτός. Ετσι όταν ο χρήστης-client ζητήσει ένα συγκεκριμένο path τότε αυτό το path αναλύεται σε κομμάτια αποτελούμενα από τα directories της ιεραρχίας καθώς και το όνομα του file.Ετσι η αναζήτηση γίνεται σε O(n) όπου n το πλήθος των directories +1 (λόγω του file) στο requested path συν την όποια αναζήτηση μέσα στις λίστες (max O(k) όπου k το μέγεθος της λίστας).Μια βελτίωση της παρούσας κατάστασης θα ήταν η χρήση hash set αντι λίστας έτσι ώστε να μειωθεί το  $O(k)$  σε  $O(1)$ {δεδομένου ότι κάθε αρχείο έχει μοναδικό name μέσα στο directory θα έχει και μοναδικό hash\_value αν δημιουργεί μια hash function που να χρησιμοποιεί αυτη τη μοναδικότητα του filename}.

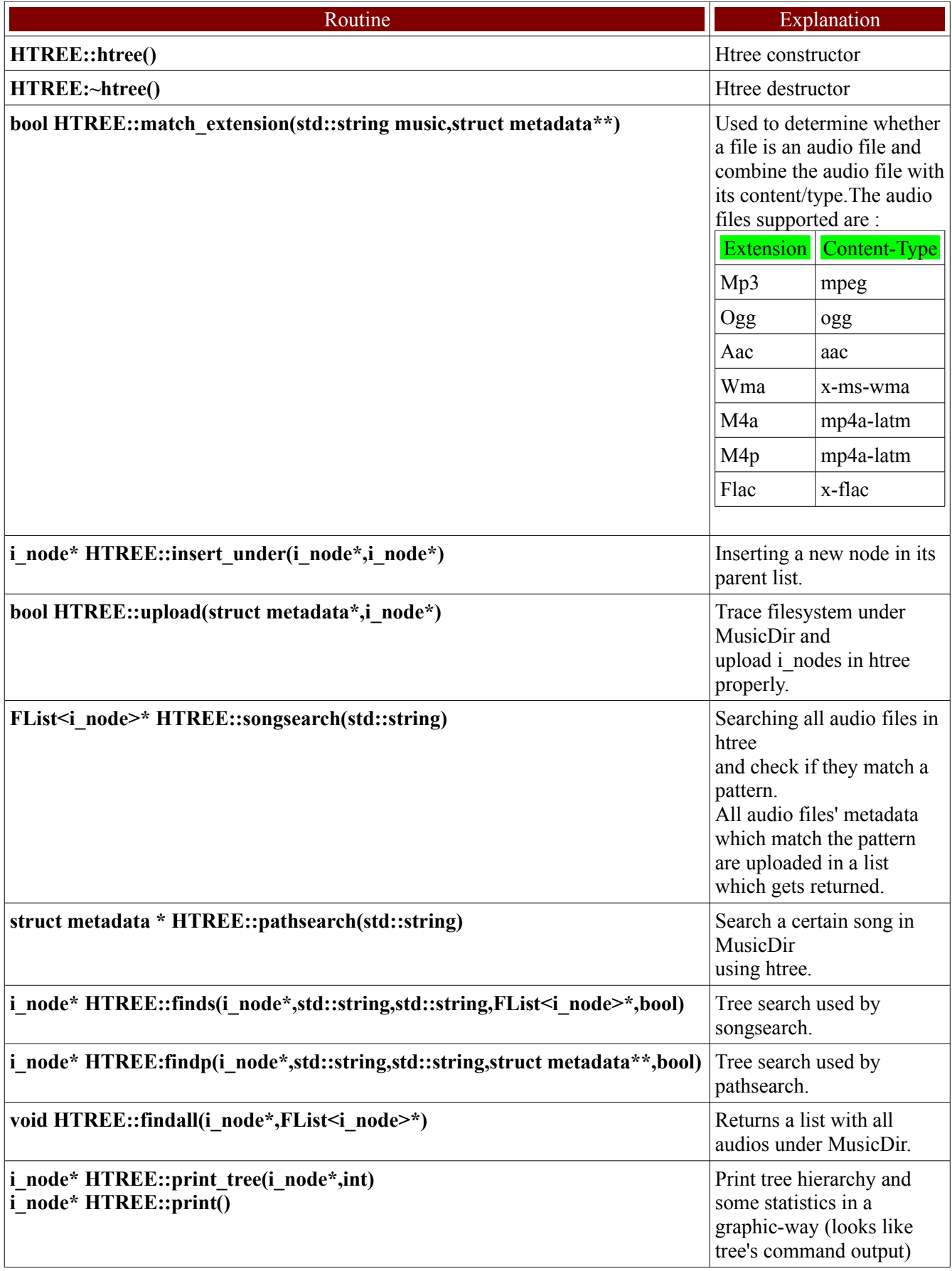

#### *htree.cpp*

Source code για την υλοποίση των συναρτήσεων του i\_node και του HTREE όπως αυτές ορίζονται στο htree.hpp.

## *flist.hpp*

Header file για την υλοποίηση templated λιστας η οποία χρησιμοποείται σε πολλά σημεία της εφαρμογής.Επιλέχθηκε να ειναι templated για αυτον ακριβώς το σκοπό αφου τα δεδόμενα των διαφόρων λιστών που χρησιμοποεί το σύστημα ποικίλλουν.

#### *data.hpp*

Header file για την ορισμό των μεταδεδομένων και τη συναρτήσεις δημιουργίας τους Αναλυτικά τα δεδομένα που κρατάει το struct των μεταδεδομένων:

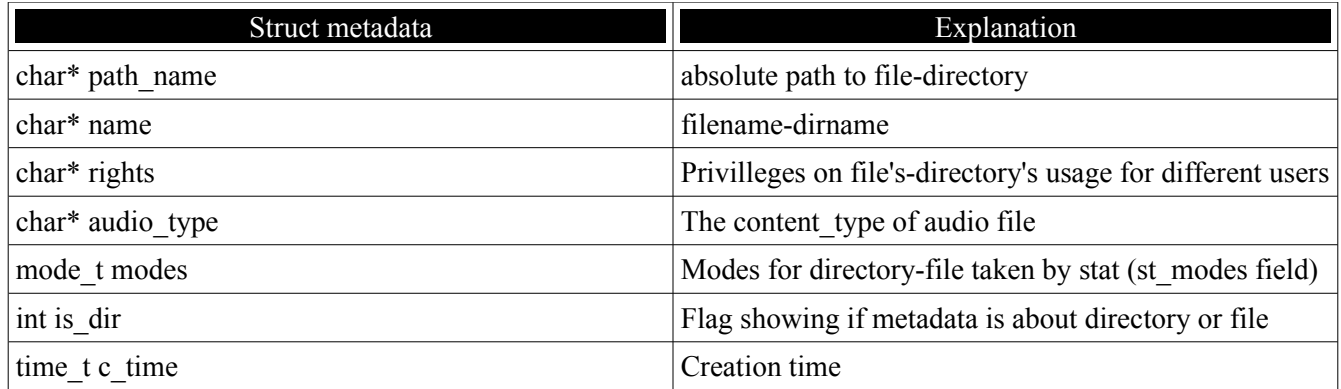

Οι συναρτήσεις δημιουργίας χρησιμοποιούνται κατα την δημιουργία του δέντρου (htree) ώστε να αποθηκεύονται στους κόμβους σωστά μεταδεδομένα. Αναλυτικά οι συναρτήσεις δημιουργίας μεταδεδομένων:

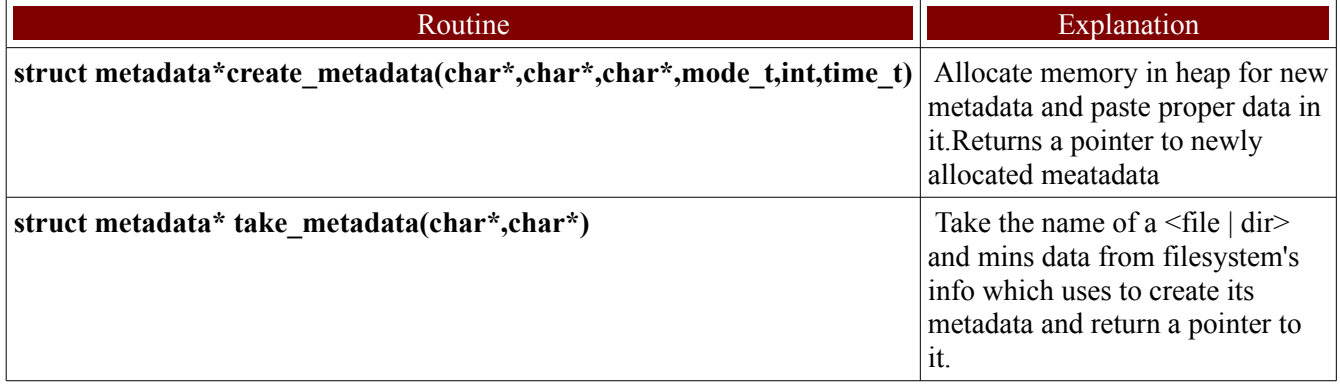

#### *data.cpp*

Source code για την υλποίηση των συναρτήσεων που ορίζονται στο data.hpp και περιγράφονται από πάνω

### *400.html*

Αρχείο html που αποστέλλεται στον client σε περίπτωση Bad request.

#### *404.html*

Αρχείο html που αποστέλλεται στον client σε περίπτωση που δεν βρέθηκε αυτό που ζητούσε (Not Found).

#### *505.html*

Αρχειο html που αποστέλλεται στον client σε περίπτωση Inetrall Error του server.

## *http.hpp*

Ορισμός κλάσεων HTTP\_H και header και των αντίστοιχων συναρτήσεων διαχέιρησης. Objects της HTTP\_H κλάσης εχουν τη δυνατότητα ανάγνωσης των HTTP requests που στέλνει ο client αλλά και την αντίστοιχη δυνατότητα επεξεργασίας της αίτησης προβαίνωντας σε κατάλληλες ενέργεις και τέλος αποστολή μιας συγκεκριμένης απάντησης, που αποτελεί αποτέλεσμα της επεξεργασίας του HTTP request.

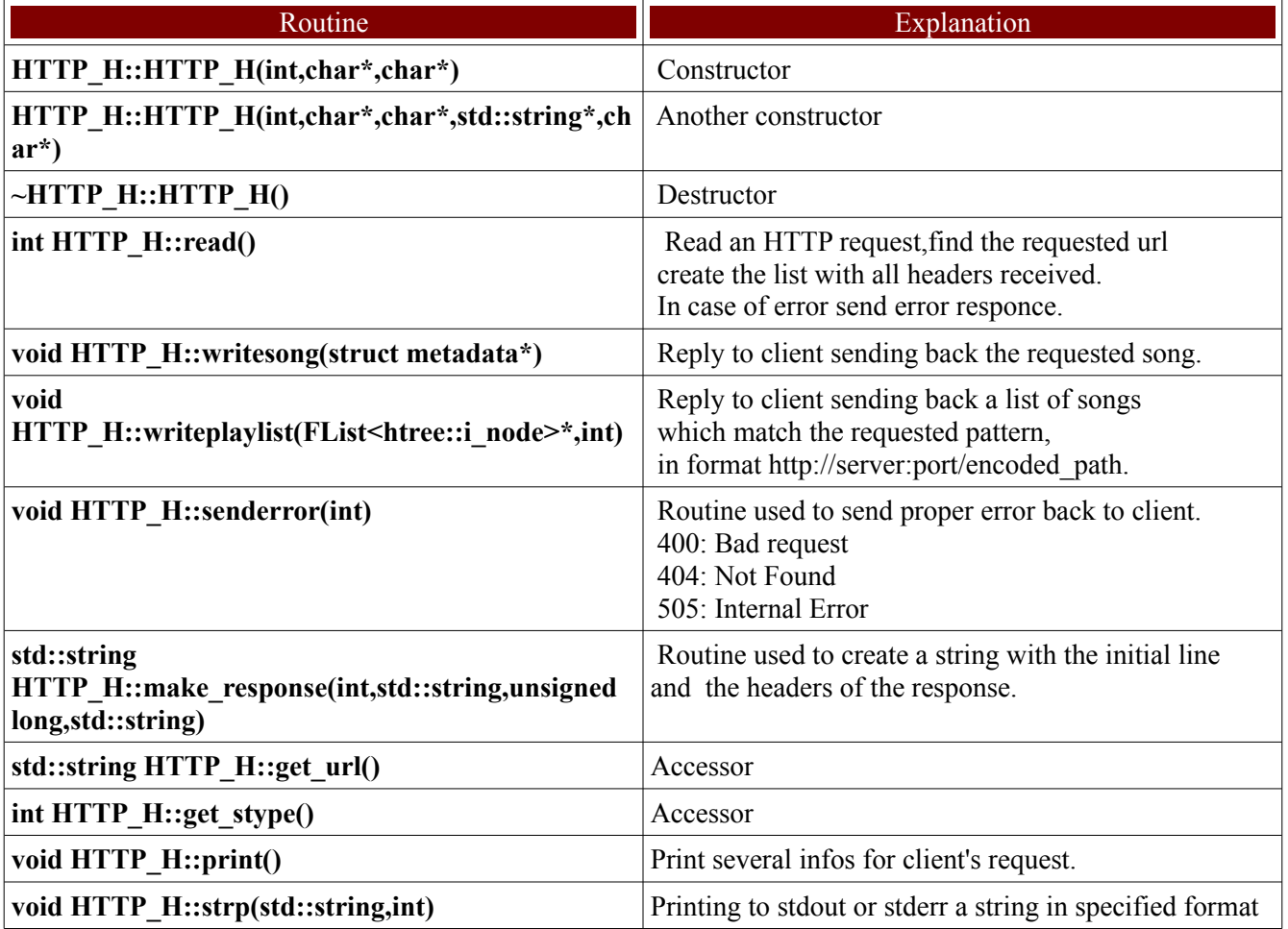

## *http.cpp*

Source code υλοποίησης των συναρτήσεων που ορίζονται στο htree.hpp και περιγράφονται παραπάνω.

#### *musicserver.cpp*

Main κώδικας για τον Music Server. Σε αυτό το αρχείο υλοποίειται η όλη διαδικασία που εκτελεί ο server για την επικοινωνία του με τους διάφορους clients.

 Αρχικά ο server ανεβάζει στη μνήμη ολα τα paths των αρχείων που εντοπίστηκαν στο Music Directory όπως αναλύθηκε παραπάνω.

 Στη συνέχεια ο server χρησιμοποιώντας object της κλάσης TCP δημιουργεί ένα νεο socket το κάνει bind σε μια address και δημιουργεί μια ουρά για τις αιτήσεις των clients (i\_open). Μετά κάνει i accept() περιμένωντας αιτήσεις από clients. Για κάθε νεα αιτηση o client δημιουργείται ενα νεο thread το οποιο χρησιμοποιώντας ένα object της HTTP\_H κλάσης μπορεί να διαβάσει ,να επεξεργαστει και να απαντήσει το request του client.

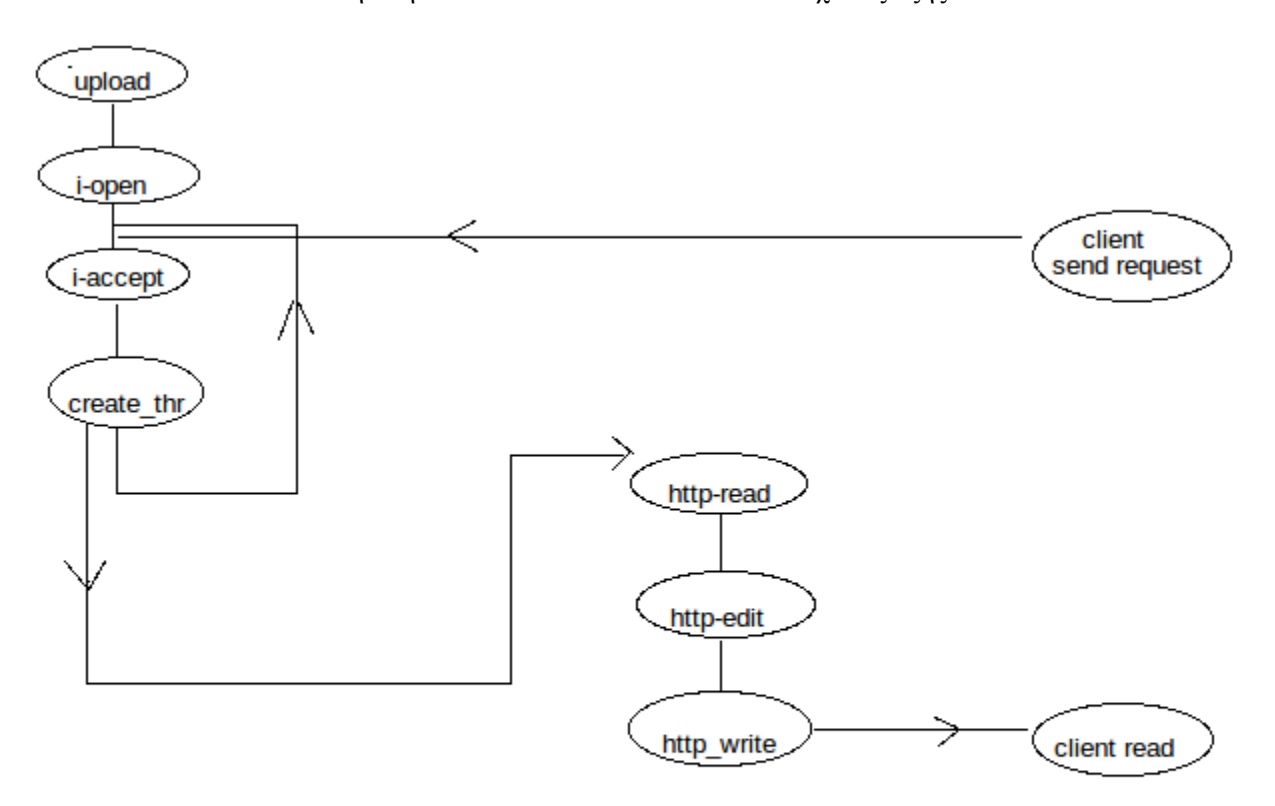

Συνολικά η όλη διαδικασία που εκτελει ο server έχει ως εξής.

Για να ειναι ποιο safe η εφαρμογή απο άποψη μνήμης χρησιμοποείται μια τεχνική με signals. To main thread του server δημιουργεί ενα thread το οποίο απλά περιμένει να λάβει signal SIGINT. Ολα τα άλλα threads κάνουν block το SIGINT ετσι αν γινει rise θα το λάβει μόνο το συγκεκριμένο thread.Οταν το λάβει καταστρέφει όλα τα threads διαγράφωντας και όλη τη μνήμη που χρησιμοποιουν (εχει πρόσβαση στη λίστα που κρατάει το thread\_f objects).Επειτα ο έλεγχος πειστρέφεται στο main thread ώστε να σκοτώσει και το signal thread και έπειτα να κάνει exit.

H όλη διαδικασία από άποψη σημάτων έχει ως εξής:

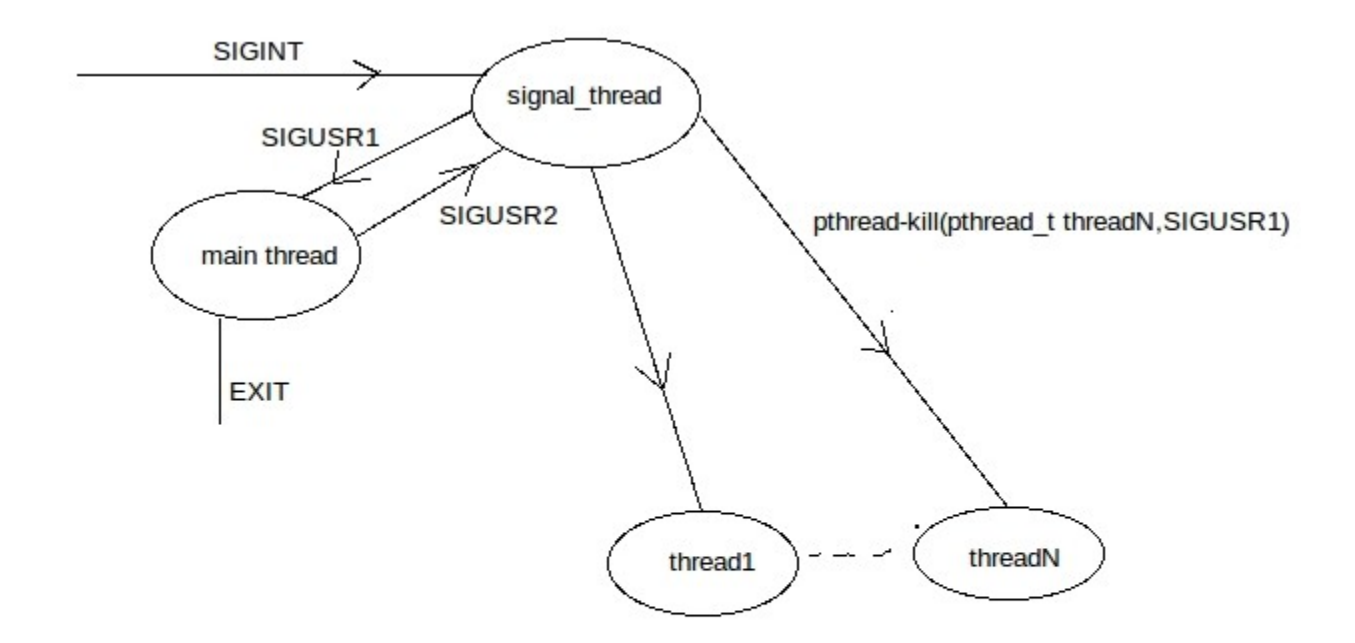

#### *Makefile*

Αυτοματοποιημένη μεταγλώτιση όλων των αρχείων που συνεργάζονται για τη δημιουργία του server.Καλό θα είναι να μεταγλωτίσετε τα αρχεία στον spiderman ή τουλάχιστον να χρησιμοποιήσετε την εκδοχή του make που υπάρχει σε αυτον τον υπολογιστή για να μην σας φανεί άσχημο το ouput..(Χρησιμοποείται @echo -e).

Αν θέλετε να μεταγλωστίσετε τα αρχεία σε Sun Workstation στο di.uoa.gr domain πρέπει να πειράξετε το makefile και να αφαιρέσετε τα σχολια από τις γραμμές που λεει στην αρχή του Makefile.

 To τελικο εκτελέσιμο που παράγεται ειναι το musicserver και το οποίο μποείτε να χρησιμοποιήσετε για να εκκινήσετε τον server.

```
./musicserver -p <PORTNUM> -d <MUSICDIR>
       ή
       ./musicserver -d <MUSICDIR> -p <PORTNUM>
Αν θέλετε κάποιο help πάνω στον musicserver μπορειτε να πατήσετε
       ./musicserver -h
      ή
```
./musicserver –help

#### *test.sh*

Bash scriptακι για το testing του καταλόγου.Πρεπει να καλεστει ώς

./test.sh -p <PORTNUM> -s <SERVER>

όπου portnum ή port που ακούει ο server και SERVER καλό ειναι να δώσετε

195.134.66.107 και να τρέχετε τον server στο spiderman.di.uoa.gr.

 Αυτο που κάνει το scriptaki ειναι να βλέπει ποιά απο τα {wget,firefox,totem,amarok} υπάρχουν εγκατεστημένα στο PC και αντιστοιχα να ρωτάει αν θέλετε να χρησιμοποιηθεί για το testing του server.

Ακολούθως ρωτάει αν θέλετε να κατεβούν-αναπαραχθουν όλα τα τραγούδια χρησιμοποιώντας την εφαρμογή(ή τις εφαρμογές) που επιλέχθηκε-αν ή να χρησιμοποιηθει η εφαρμογή για ένα μόνο request.

Τελος κάνει αυτό που του ειπατε.

Σε περίπτωση που δεν υπάρχει κάποια εφαρμογή ρωτάει αν θέλετε να τη κατεβάσετε. Πρεπει να έχετε δικαιώματα sudo.

### *ΛΟΙΠΕΣ ΛΕΠΤΟΜΕΡΕΙΕΣ*

Ο Music Server δοκιμάσθηκε με τα προγράμματα wget amarok firefox (me plugin mplayer) καθως και με το totem. Αναπτύχθηκε σε περιβάλλον ubuntu 9.04 (jaunty jackalope) με τη χρήση του κειμενογράφου gedit.

Οι αναζητήσεις που μπορούν να γίνουν έχουν ως εξης. Αναζήτηση τραγουδιού:

http://server:port/path

Όπου το path είναι το path κάτω από το κατάλογο Music Directory

Για παράδειγμα αν Musicidr=/home/Musicdir και αναζήτουμε το τραγούδι

/home/Musicdir/song.mp3 τότε το path πρέπει να είναι song.mp3

Η αναζητηση στηρίζετε σε case insensitive matching οποτε μπορείτε να δώσετε ακομα και SoNg.mP3 για παράδειγμα.

Αναζήτηση Playlist:

http://server:port/songsearch/pattern.m3u

Οπου pattern μπορεί να είναι το οτιδήποτε και μπορεί να κάνει match με κάποιο filename. Αν θέλετε την playlist με όλα τα τραγούδια πρέπει να δώσετε

http://server:port/songsearch.m3u